#### CS381: Numerical Computation & Softwares

Numerical Differentiation

#### Jakramate Bootkrajang

Department of Computer Science Chiang Mai University

## **Outline**

Implementing various differentiation algorithms

## Forward approach

คาอนุพันธอันดับที่หนึ่งของฟงกชัน สามารถประมาณไดโดยการคำนวณ

$$
f'(x) \approx \frac{f(x+h) - f(x)}{h}
$$

**function** forward\_diff(f, x, h)  $return (f(x+h) - f(x))/h$ 

$$
\verb&end&\\
$$

. . . . . . . . . . . . . . . . . . . . . . . . . . . . . . . . . . . . . . . . erical Computation & Soft

## Backword approach

หรืออาจเรียกใช้ Backward approach

$$
f'(x) \approx \frac{f(x) - f(x - h)}{h}
$$

**function** backward\_diff(f, x, h) **return**  $(f(x) - f(x-h))/h$ 

**end**

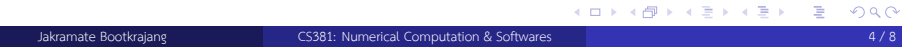

. . .

## A symmetric approach

ทางทฤษฏีแล้วการใช้ symmetric approach อาจทำให้ได้ค่าประมาณของอนุพันธ์ที่เที่ยงตรง มากกว่า

$$
f'(x) = \frac{f(x+h) - f(x-h)}{2h}
$$

Exercise: ใหลองเขียนโปรแกรมเพื่อคำนวณอนุพันธโดย symmetric approach

## Finding the best *h* for symmetric approach

- เราจะทราบไดอยางไรวาคา *h* ที่เทาไรถึงจะดีที่สุด
- แนนอนวาเราสามารถประมาณคาดังกลาวไดจากสมการ
- แตในที่นี้เราจะลองหาคาที่ดีที่สุดของ *h* โดยวิธี numerical

## ทำอยางไรดี

วิธีการหนึ่งคือการลองคา *h* ไปเรื่อยๆแลวเก็บ error ของคาประมาณจากคาอนุพันธจริง

```
f(x) = exp(x)df(x) = exp(x)err = Vector(20)
for i=1:20
    h = 1/(10^{\circ}i)approx = symmetric\_diff(f,0,h)exact = df(x)err[i] = abs(approx -exact)/abs(exact)
end
```
Jakramate Bootkrajang CS381: Numerical Computation & Softwares **Computation Computation & Softwares** 7 / 8

. . . . . . . . . . . . . . . . . . . . . . . . . . . . . . . . . . . . . . . .

## Plotting the results

จากนั้นเราสามารถวาดกราฟเพื่อแสดงคา error ที่คา *h* ตางๆได

**using** Plots plotly() plot(1:20,log.(err))

# Output

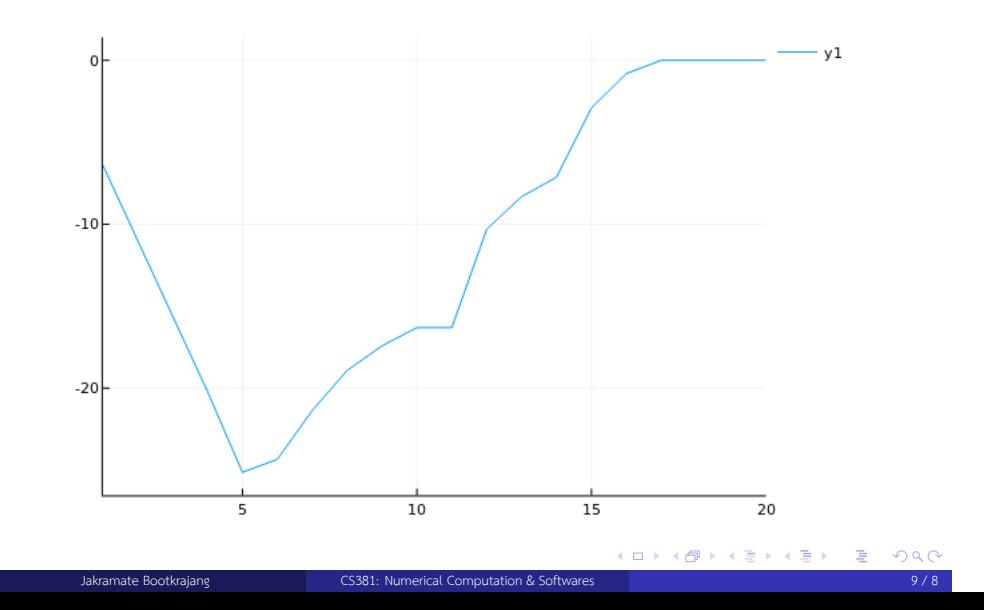